## **Atelier issue when connected to a docker instance**

 Question [Fernando Beira](https://community.intersystems.com/user/fernando-beira) · Jul 10, 2020

## **Atelier issue when connected to a docker instance**

Hello, guys!

I'm facing a problem when I compile my code in Atelier (version 1.3) when connected to an Iris Community instance in Docker container.

When compiling, the code is synchronized with the server correctly, however, in the IDE, the code is inserted into the class again.

Class after compile:

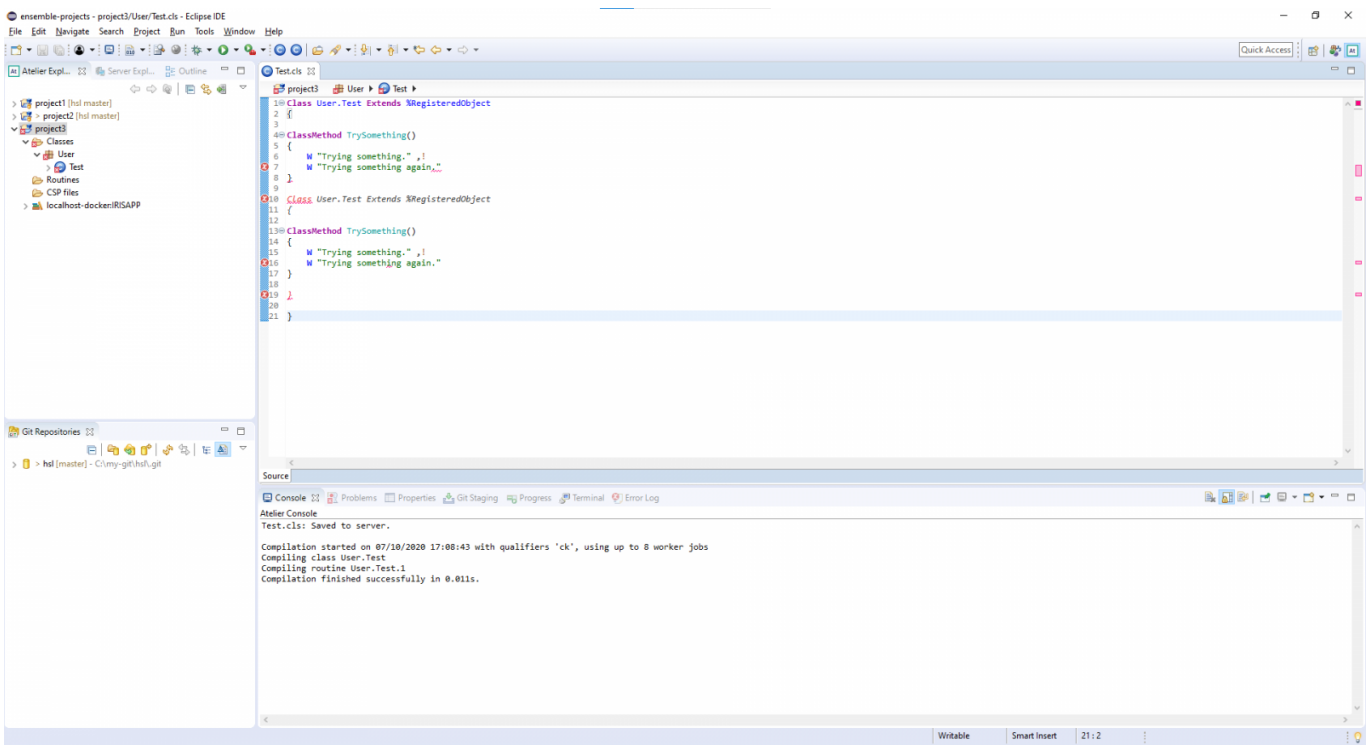

Server side:

## **Atelier issue when connected to a docker instance**

Published on InterSystems Developer Community (https://community.intersystems.com)

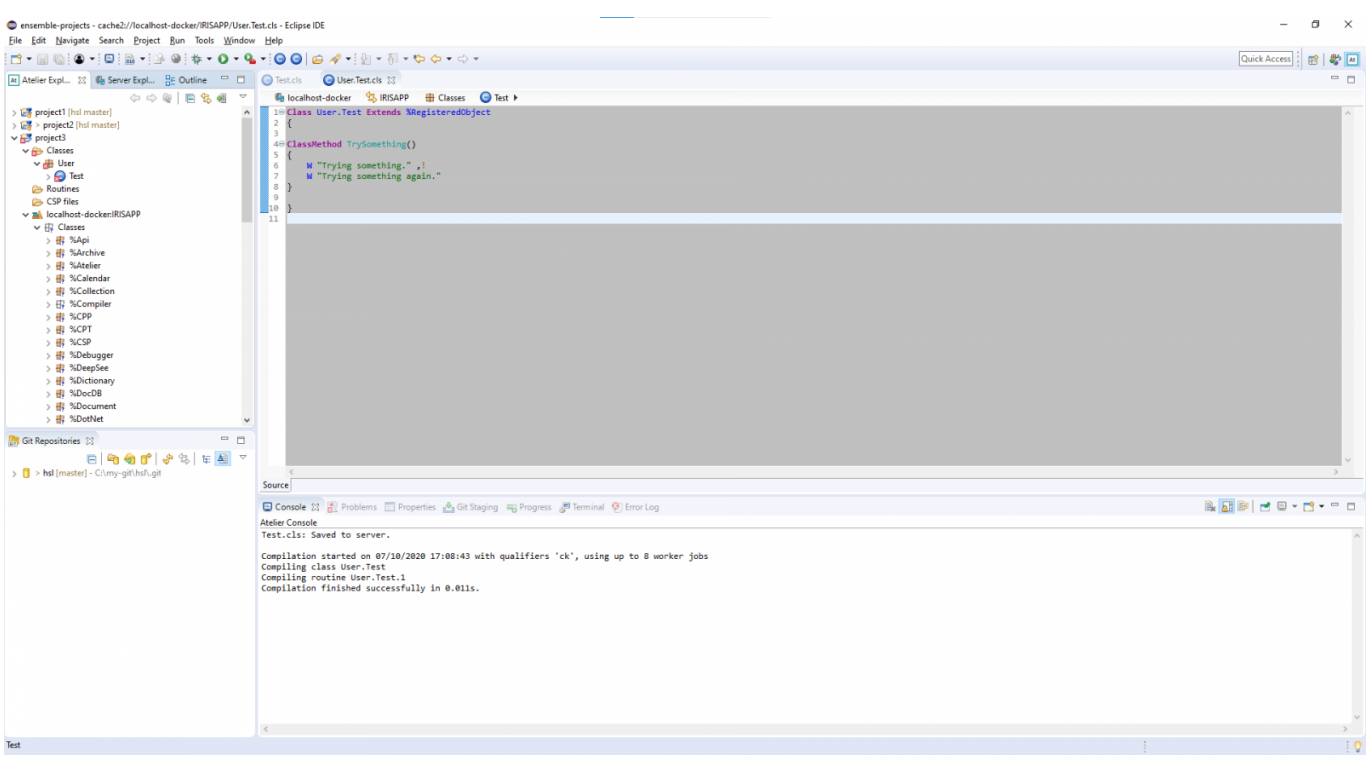

With an instance outside the container this does not happen.

I'm using Docker over WSL2 on Windows 10 Home Edtion.

Could you guys help me with this issue?

Thank You, Fernando Beira.

[#Atelier 1.3](https://community.intersystems.com/tags/atelier-13) [#Docker](https://community.intersystems.com/tags/docker) [#Atelier](https://community.intersystems.com/tags/atelier) [#Ensemble](https://community.intersystems.com/tags/ensemble) [#InterSystems IRIS](https://community.intersystems.com/tags/intersystems-iris) [#InterSystems IRIS for Health](https://community.intersystems.com/tags/intersystems-iris-health) 00 1 0 6 149

**Source URL:** https://community.intersystems.com/post/atelier-issue-when-connected-docker-instance